**VEHICLE DESCRIPTION** 

**Go Further** 

ford,com

 $\bullet$  LOCK

POW

SPAF • TOW ● TRAII

**INCLU** OPTIO

6 SPEI

LT275/ 3.55 EI

FX4 OF .SKID I

10000# **RAPID ENGIN** 

**ADAPT** 

**JACK CHRON** 

UPFIT<sup>-</sup> **DUAL** 

**REAR** 

**KINGF** 

.QUAD **BLIS TAILG** 

STANDARD EQUIPMENT INCLUDED AT NO EXTRA CHARGE

**SUPER DUTY** 

**6-SPEED AUTO TRANS** 

2017 F250 SRW 4X4 CREW CAB

KING RANCH 160" WB STYLESID<br>6.7L POWER STROKE V8 DIESEL

## HE C93749 EPA Fuel Economy and Environment

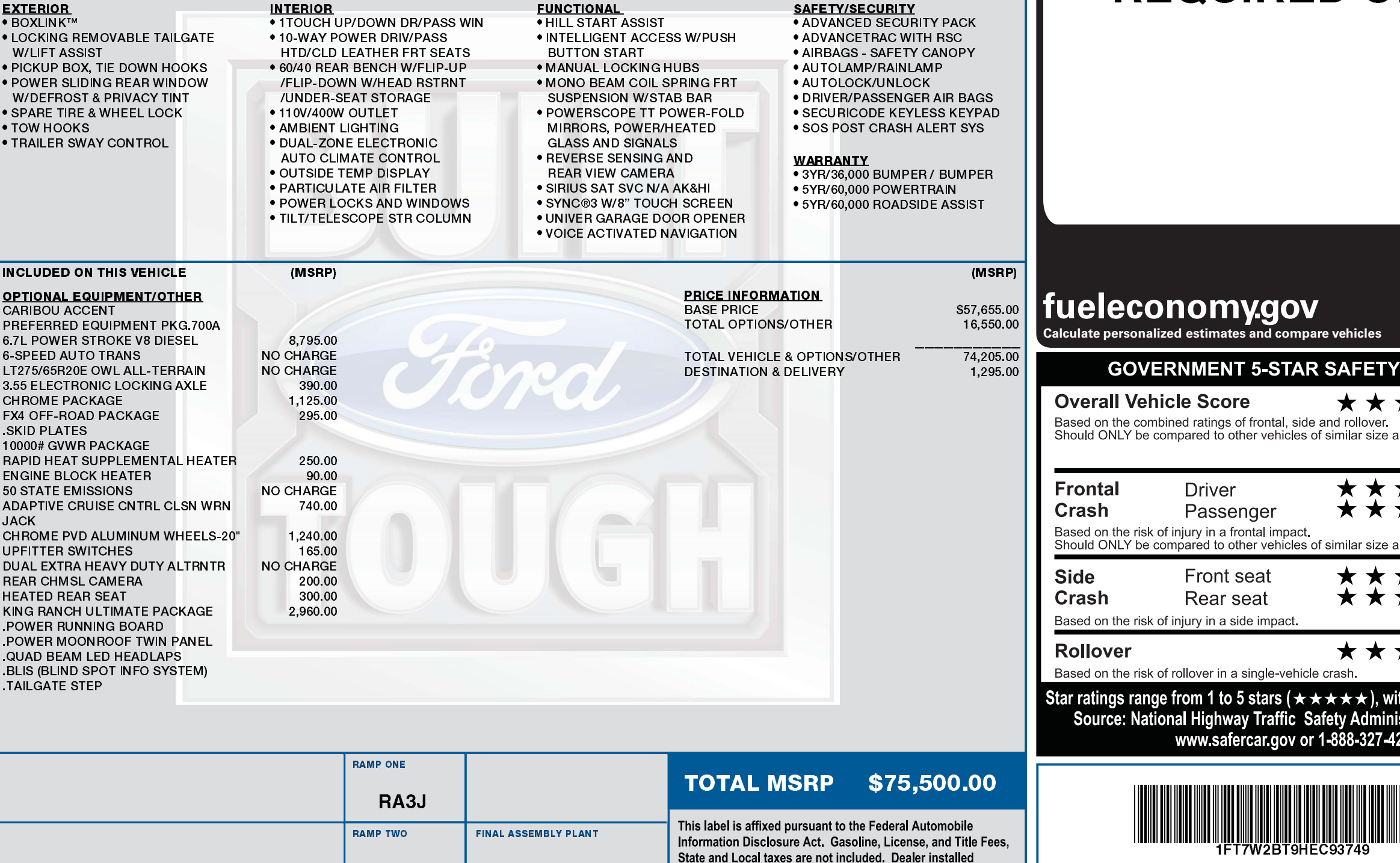

options or accessories are not included unless listed above.

Ford

EXTERIOR<br>SHADOW BLACK<br>INTERIOR

**JAVA LEATHER** 

03/14/2017

HB171 N RB 2X 755 001518 02 17 17

**KENTUCKY** 

ITEM #: 21-F056 O/T 2

**METHOD OF TRANSP** 

**RAIL** 

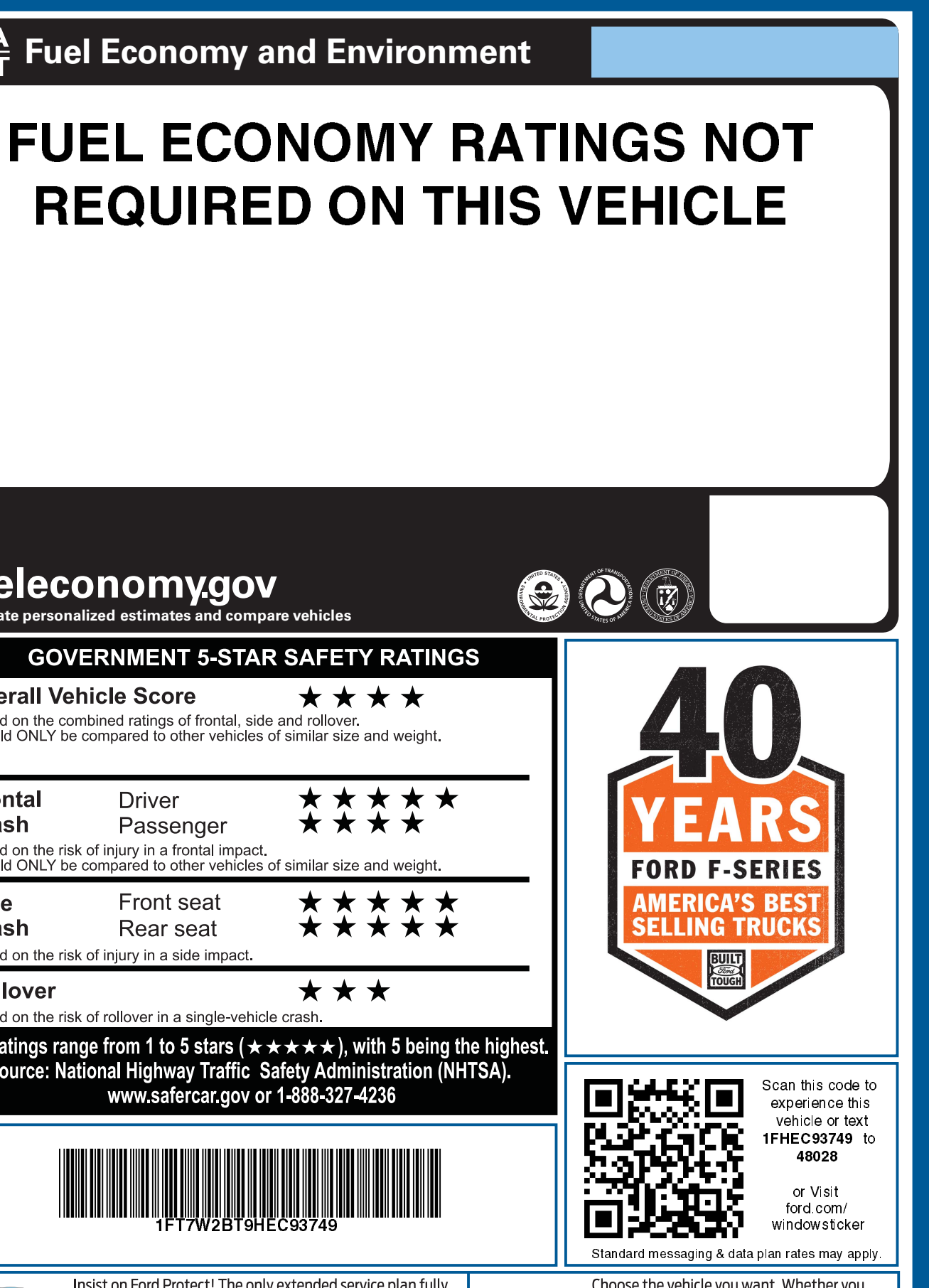

1FT7W2BT9 HEC93749 NB BUOS

k.

Insist on Ford Protect! The only extended service plan fully backed by Ford and honored at every Ford dealership in the U.S., Canada and Mexico. See your Ford dealer for additional FORD PROTECT details, or visit www.FordOwner.com for more information.

*Ford* **FORD CREDIT** 

Choose the vehicle you want. Whether you decide to lease or finance, you'll find the choices that are right for you. See your Ford Dealer for details or visit www.FordCredit.com.